# *Mapping of OMG IDL to Java 24*

This chapter describes the complete mapping of IDL into the Java language.

Examples of the mapping are provided. It should be noted that the examples are code fragments that try to illustrate only the language construct being described. Normally they will be embedded in some module and hence will be mapped into a Java package.

#### *Contents*

This chapter contains the following sections.

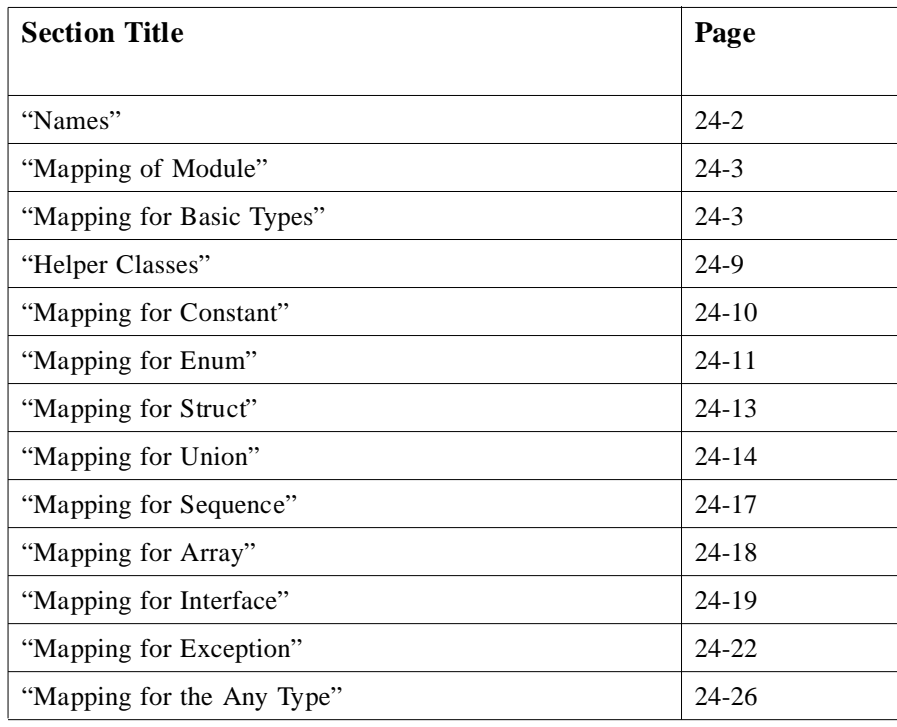

<span id="page-1-0"></span>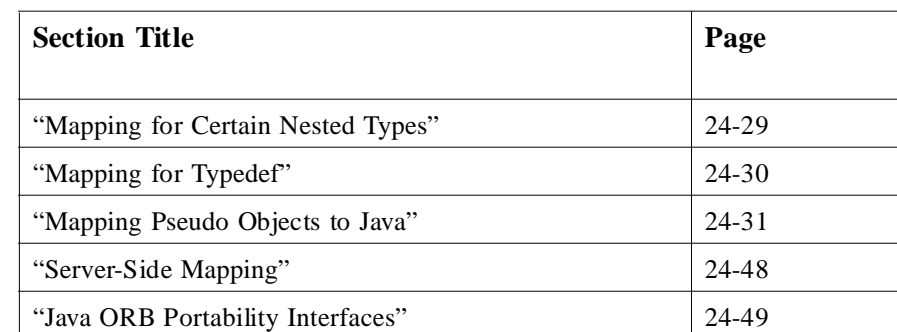

## *24.1 Names*

In general IDL names and identifiers are mapped to Java names and identifiers with no change. If a name collision could be generated in the mapped Java code, the name collision is resolved by prepending an underscore (\_) to the mapped name.

In addition, because of the nature of the Java language, a single IDL construct may be mapped to several (differently named) Java constructs. The "additional" names are constructed by appending a descriptive suffix. For example, the IDL interface **foo** is mapped to the Java interface **foo**, and additional Java classes **fooHelper** and **fooHolder**.

In those exceptional cases that the "additional" names could conflict with other mapped IDL names, the resolution rule described above is applied to the other mapped IDL names (i.e., the naming and use of required "additional" names takes precedence).

For example, an interface whose name is **fooHelper** or **fooHolder** is mapped to **\_fooHelper** or **\_fooHolder** respectively, regardless of whether an interface named **foo** exists. The helper and holder classes for interface **fooHelper** are named **\_fooHelperHelper** and **\_fooHelperHolder**.

IDL names that would normally be mapped unchanged to Java identifiers that conflict with Java reserved words will have the collision rule applied.

### *24.1.1 Reserved Names*

The mapping in effect reserves the use of several names for its own purposes. These are:

- The Java class *<type>***Helper**, where *<type>* is the name of IDL user defined type.
- **•** The Java class *<type>***Holder**, where *<type>* is the name of an IDL defined type (with certain exceptions such as typedef aliases).
- **•** The Java classes *<basicJavaType>***Holder**, where *<basicJavaType>* is one of the Java primitive datatypes that is used by one of the IDL basic datatypes [\(Section](#page-4-0) , ["Holder Classes](#page-4-0)).
- **•** The nested scope Java package name *<interface>***Package**, where *<interface>* is the name of an IDL interface (Section [24.14, "Mapping for Certain Nested Type](#page-28-0)s).

<span id="page-2-0"></span>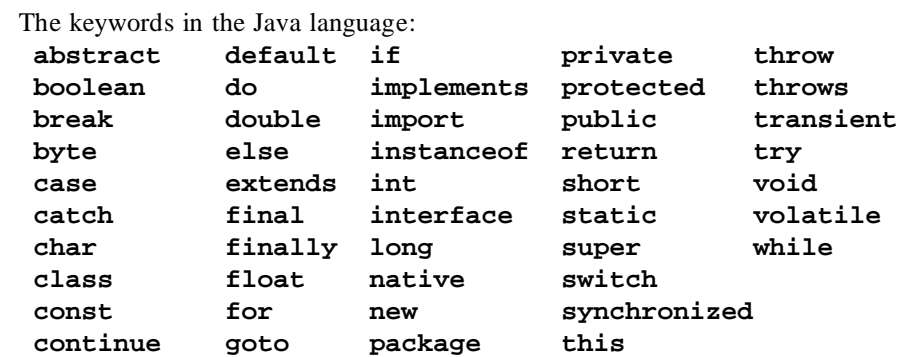

The use of any of these names for a user defined IDL type or interface (assuming it is also a legal IDL name) will result in the mapped name having an (**\_**) prepended.

### *24.2 Mapping of Module*

An IDL module is mapped to a Java package with the same name. All IDL type declarations within the module are mapped to corresponding Java class or interface declarations within the generated package.

IDL declarations not enclosed in any modules are mapped into the (unnamed) Java global scope.

#### *24.2.1 Example*

**// IDL module Example {...} // generated Java package Example; ...**

## *24.3 Mapping for Basic Types*

#### *24.3.1 Introduction*

The following table shows the basic mapping. In some cases where there is a potential mismatch between an IDL type and its mapped Java type, the Exceptions column lists the standard CORBA exceptions that may be (or is) raised. Se[e Section](#page-21-0) 24.12, ["Mapping for Exception](#page-21-0) for details on how IDL system exceptions are mapped.

The potential mismatch can occur when the range of the Java type is "larger" than IDL. The value must be effectively checked at runtime when it is marshaled as an in parameter (or on input for an inout), e.g., Java chars are a superset of IDL chars.

<span id="page-3-0"></span>Users should be careful when using unsigned types in Java. Because there is no support in the Java language for unsigned types, a user is responsible for ensuring that large unsigned IDL type values are handled correctly as negative integers in Java.

*Table 24-1* BASIC TYPE MAPPINGS

| <b>IDL Type</b>    | Java type        | <b>Exceptions</b>                                      |
|--------------------|------------------|--------------------------------------------------------|
| boolean            | boolean          |                                                        |
| char               | char             | <b>CORBA::DATA_CONVERSION</b>                          |
| wchar              | char             |                                                        |
| octet              | byte             |                                                        |
| string             | java.lang.String | <b>CORBA::MARSHAL</b><br><b>CORBA::DATA_CONVERSION</b> |
| wstring            | java.lang.String | <b>CORBA::MARSHAL</b>                                  |
| short              | short            |                                                        |
| unsigned short     | short            |                                                        |
| long               | int              |                                                        |
| unsigned long      | int              |                                                        |
| long long          | long             |                                                        |
| unsigned long long | long             |                                                        |
| float              | float            |                                                        |
| double             | double           |                                                        |

### *Future Support*

In the future it is expected that the "new" extended IDL types fixed, and possibly long double, to be supported directly by Java. Currently there is no support for them in JDK 1.0.2, and as a practical matter, they are not yet widely supported by ORB vendors. It is expected that they would be mapped as follows:

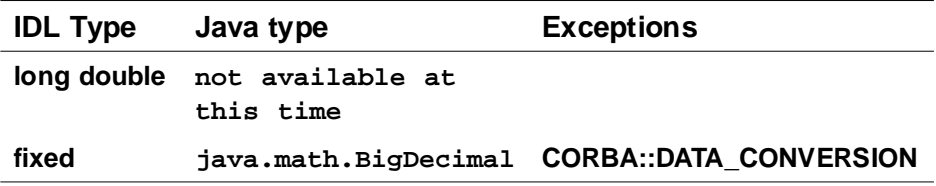

### <span id="page-4-0"></span>*Holder Classes*

Support for out and inout parameter passing modes requires the use of additional "holder" classes. These classes are available for all of the basic IDL datatypes in the **org.omg.CORBA** package and are generated for all named user defined types except those defined by typedefs.

For user defined IDL types, the holder class name is constructed by appending **Holder** to the mapped (Java) name of the type.

For the basic IDL datatypes, the holder class name is the Java type name (with its initial letter capitalized) to which the datatype is mapped with an appended **Holder**, (e.g., **IntHolder**.)

Each holder class has a constructor from an instance, a default constructor, and has a public instance member, **value**, which is the typed value. The default constructor sets the value field to the default value for the type as defined by the Java language: **false** for boolean, **0** for numeric and char types, **null** for strings, null for object references.

In order to support portable stubs and skeletons, holder classes for user defined types also have to implement the **org.omg.CORBA.portable.Streamable** interface.

The holder classes for the basic types are defined below. Note that they do not implement the **Streamable** interface. They are in the **org.omg.CORBA** package.

```
// Java
package org.omg.CORBA;
final public class ShortHolder {
   public short value;
   public ShortHolder() {}
   public ShortHolder(short initial) {
      value = initial;
   }
}
final public class IntHolder {
   public int value;
   public IntHolder() {}
   public IntHolder(int initial) {
      value = initial;
   }
}
final public class LongHolder {
   public long value;
   public LongHolder() {}
   public LongHolder(long initial) {
      value = initial;
   }
}
```

```
final public class ByteHolder {
   public byte value;
   public ByteHolder() {}
  public ByteHolder(byte initial) {
      value = initial;
   }
}
final public class FloatHolder {
   public float value;
  public FloatHolder() {}
   public FloatHolder(float initial) {
      value = initial;
   }
}
final public class DoubleHolder {
   public double value;
   public DoubleHolder() {}
   public DoubleHolder(double initial) {
      value = initial;
   }
}
final public class CharHolder {
   public char value;
   public CharHolder() {}
   public CharHolder(char initial) {
      value = initial;
   }
}
final public class BooleanHolder {
   public boolean value;
   public BooleanHolder() {}
  public BooleanHolder(boolean initial) {
      value = initial;
   }
}
final public class StringHolder {
   public java.lang.String value;
  public StringHolder() {}
   public StringHolder(java.lang.String initial) {
      value = initial;
   }
}
```

```
final public class ObjectHolder {
   public org.omg.CORBA.Object value;
   public ObjectHolder() {}
   public ObjectHolder(org.omg.CORBA.Object initial) {
      value = initial;
   }
}
final public class AnyHolder {
   public Any value;
   public AnyHolder() {}
   public AnyHolder(Any initial) {
      value = initial;
   }
}
final public class TypeCodeHolder {
   public TypeCode value;
   public typeCodeHolder() {}
   public TypeCodeHolder(TypeCode initial) {
      value = initial;
   }
}
final public class PrincipalHolder {
   public Principal value;
   public PrincipalHolder() {}
   public PrincipalHolder(Principal initial) {
      value = initial;
   }
}
The Holder class for a user defined type <foo> is shown below:
// Java
final public class <foo>Holder 
   implements org.omg.CORBA.portable.Streamable {
```

```
public <foo> value;
public <foo>Holder() {}
public <foo>Holder(<foo> initial) {}
public void _read(org.omg.CORBA.portable.InputStream i)
   {...}
public void _write(org.omg.CORBA.portable.OutputStream o)
   {...}
public org.omg.CORBA.TypeCode _type() {...}
}
```
#### *Use of Java* **null**

The Java **null** may only be used to represent the "null" object reference. For example, a zero length string, rather than **null** must be used to represent the empty string. Similarly for arrays.

### *24.3.2 Boolean*

The IDL boolean constants **TRUE** and **FALSE** are mapped to the corresponding Java boolean literals **true** and **false**.

#### *24.3.3 Character Types*

IDL characters are 8-bit quantities representing elements of a character set while Java characters are 16-bit unsigned quantities representing Unicode characters. In order to enforce type-safety, the Java CORBA runtime asserts range validity of all Java **chars** mapped from IDL **chars** when parameters are marshaled during method invocation. If the **char** falls outside the range defined by the character set, a **CORBA::DATA\_CONVERSION** exception shall be thrown.

The IDL **wchar** maps to the Java primitive type **char**.

#### *24.3.4 Octet*

The IDL type **octet**, an 8-bit quantity, is mapped to the Java type **byte**.

### *24.3.5 String Types*

The IDL **string**, both bounded and unbounded variants, are mapped to **java.lang.String**. Range checking for characters in the string as well as bounds checking of the string shall be done at marshal time. Character range violations cause a **CORBA::DATA\_CONVERSION** exception to be raised. Bounds violations cause a **CORBA:: MARSHAL** exception to be raised.

The IDL **wstring**, both bounded and unbounded variants, are mapped to **java.lang.String**. Bounds checking of the string shall be done at marshal time. Bounds violations cause a **CORBA:: MARSHAL** exception to be raised.

### *24.3.6 Integer Types*

The integer types map as shown in Table [24-1 on page 24-4](#page-3-0).

### *24.3.7 Floating Point Types*

The IDL float and double map as shown in [Table 24-1 on page 24-4](#page-3-0).

#### <span id="page-8-0"></span>*24.3.8 Future Fixed Point Types*

The IDL **fixed** type is mapped to the Java **java.math.BigDecimal** class. Size violations raises a **CORBA::DATA\_CONVERSION** exception.

This is left for a future revision.

### *24.3.9 Future Long Double Types*

There is no current support in Java for the IDL **long double** type. It is not clear at this point whether and when this type will be added either as a primitive type, or as a new package in **java.math.\***, possibly as **java.math.BigFloat**.

This is left for a future revision.

### *24.4 Helper Classes*

All user defined IDL types have an additional "helper" Java class with the suffix **Helper** appended to the type name generated. Several static methods needed to manipulate the type are supplied. These include **Any** insert and extract operations for the type, getting the repository id, getting the typecode, and reading and writing the type from and to a stream.

For any user defined IDL type, <**typename>**, the following is the Java code generated for the type. In addition, the helper class for a mapped IDL interface also has a narrow operation defined for it.

```
// generated Java helper
```

```
public class <typename>Helper {
   public static void 
      insert(org.omg.CORBA.Any a, <typename> t) {...}
   public static <typename> extract(Any a) {...}
   public static org.omg.CORBA.TypeCode type() {...}
  public static String id() {...}
   public static <typename> read(
               org.omg.CORBA.portable.InputStream istream)
      {...}
   public static void write(
               org.omg.CORBA.portable.OutputStream ostream,
               <typename> value) 
      {...}
   // only for interface helpers
   public static 
      <typename> narrow(org.omg.CORBA.Object obj);
}
```
The helper class associated with an IDL interface also has the narrow method.

```
24.4.1 Examples
```

```
// IDL - named type
struct st {long f1; string f2;};
// generated Java
public class stHelper {
   public static void insert(org.omg.CORBA.Any any,
      st s) {...}
   public static st extract(Any a) {...}
   public static org.omg.CORBA.TypeCode type() {...}
   public static String id() {...}
   public static st read(org.omg.CORBA.InputStream is) {...}
   public static void write(org.omg.CORBA.OutputStream os,
        st s) {...}
}
// IDL - typedef sequence
typedef sequence <long> IntSeq;
// generated Java helper
public class IntSeqHelper {
   public static void insert(org.omg.CORBA.Any any,
                               int[] seq);
   public static int[] extract(Any a){...}
   public static org.omg.CORBA.TypeCode type(){...}
   public static String id(){...}
   public static int[] read(
                      org.omg.CORBA.portable.InputStream is)
      {...}
   public static void write(
                      org.omg.CORBA.portable.OutputStream os,
                      int[] seq)
      {...}
}
```
# *24.5 Mapping forConstant*

Constants are mapped differently depending upon the scope in which they appear.

*24.5.1 Constants Within An Interface*

Constants declared within an IDL interface are mapped to **public static final** fields in the Java interface corresponding to the IDL interface.

<span id="page-10-0"></span>*Example* **// IDL module Example { interface Face { const long aLongerOne = -321; }; }; // generated Java package Example; public interface Face { public static final int aLongerOne = (int) (-321L); }**

### *24.5.2 Constants Not Within An Interface*

Constants not declared within an IDL interface are mapped to a **public interface** with the same name as the constant and containing a **public static final** field, named **value**, that holds the contant's value. Note that the Java compiler will normally inline the value when the class is used in other Java code.

*Example* **// IDL module Example { const long aLongOne = -123; }; package Example; public interface aLongOne { public static final int value = (int) (-123L); }**

# *24.6 Mapping for Enum*

An IDL **enum** is mapped to a Java **final class** with the same name as the enum type which declares a value method, two static data members per label, an integer conversion method, and a private constructor as follows:

```
// generated Java
public final class <enum_name> {
   // one pair for each label in the enum
   public static final int < <math>label> = <i>value</i>;
   public static final <enum_name> <label> = 
      new <enum_name>(_<label>);
   public int value() {...}
   // get enum with specified value
   public static <enum_name> from_int(int value);
   // constructor
   \text{private} \leq \text{enum} \text{name} > (\text{int}) \{ \ldots \}}
```
One of the members is a **public static final** that has the same name as the IDL enum label. The other has an underscore (\_) prepended and is intended to be used in switch statements.

The value method returns the integer value. Values are assigned sequentially starting with 0. Note: there is no conflict with the **value()** method in Java even if there is a label named value.

There shall be only one instance of an enum. Since there is only one instance, equality tests will work correctly. I.E. the default java.lang.Object implementation of **equals()** and **hash()** will automatically work correctly for an enum's singleton object.

The Java class for the enum has an additional method **from\_int()**, which returns the enum with the specified value.

The holder class for the enum is also generated. Its name is the enum's mapped Java classname with **Holder** appended to it as follows:

```
public class <enum_name>Holder implements 
      org.omg.CORBA.portable.Streamable {
   public <enum_name> value;
   public <enum name > Holder() \{\}public <enum_name>Holder(<enum_name> initial) {...}
   public void _read(org.omg.CORBA.portable.InputStream i)
      {...}
   public void _write(org.omg.CORBA.portable.OutputStream o)
      {...}
  public org.omg.CORBA.TypeCode _type() {...}
}
```
*24.6.1 Example*

```
// IDL
enum EnumType {a, b, c};
// generated Java
public final class EnumType {
   public static final int _a = 0;
   public static final EnumType a = new EnumType(_a);
   public static final int _b = 1;
   public static final EnumType b = new EnumType(_b);
   public static final int _c = 2;
   public static final EnumType c = new EnumType(_c);
   public int value() {...}
   public static EnumType from_int(int value) {...};
   // constructor
   private EnumType(int) {...}
   };
```
### *24.7 Mapping for Struct*

An IDL **struct** is mapped to a final Java class with the same name that provides instance variables for the fields in IDL member ordering and a constructor for all values. A null constructor is also provided so that the fields can be filled in later.

The holder class for the struct is also generated. Its name is the struct's mapped Java classname with **Holder** appended to it as follows:

```
final public class <class>Holder implements 
     org.omg.CORBA.portable.Streamable {
  public <class> value;
  public <class>Holder() {}
  public <class>Holder(<class> initial) {...}
  public void _read(org.omg.CORBA.portable.InputStream i)
      {...}
  public void _write(org.omg.CORBA.portable.OutputStream o)
      {...}
  public org.omg.CORBA.TypeCode _type() {...}
}
```
*24.7.1 Example*

```
// IDL
struct StructType {
   long field1;
   string field2;
};
// generated Java
final public class StructType {
   // instance variables
   public int field1;
   public String field2;
   // constructors
   public StructType() {}
   public StructType(int field1, String field2)
      {...}
   }
final public class StructTypeHolder
      implements org.omg.CORBA.portable.Streamable {
   public StructType value;
   public StructTypeHolder() {}
   public StructTypeHolder(StructType initial) {...}
   public void _read(org.omg.CORBA.portable.InputStream i)
      {...}
   public void _write(org.omg.CORBA.portable.OutputStream o)
      {...}
   public org.omg.CORBA.TypeCode _type() {...}
```
### *24.8 Mapping for Union*

An IDL **union** is mapped to a final Java class with the same name that has:

- a default constructor
- **•** an accessor method for the discriminator, named **discriminator()**
- **•** an accessor method for each branch

- **•** a modifier method for branch
- **•** a modifier method for each branch which has more than one case label.
- **•** a default modifier method if needed

The normal name conflict resolution rule is used (prepend an "") for the discriminator if there is a name clash with the mapped uniontype name or any of the field names.

The branch accessor and modifier methods are overloaded and named after the branch. Accessor methods shall raise the **CORBA::BAD\_OPERATION** system exception if the expected branch has not been set.

If there is more than one case label corresponding to a branch, the simple modifier method for that branch sets the discriminant to the value of the first case label. In addition, an extra modifier method which takes an explicit discriminator parameter is generated.

If the branch corresponds to the **default** case label, then the modifier method sets the discriminant to a value that does not match any other case labels.

It is illegal to specify a union with a default case label if the set of case labels completely covers the possible values for the discriminant. It is the responsibility of the Java code generator (e.g., the IDL complier, or other tool) to detect this situation and refuse to generate illegal code.

A default modifier method, named **default()** ( **\_default()** if name conflict) is created if there is no explicit default case label, and the set of case labels does not completely cover the possible values of the discriminant. It will set the value of the union to be an out-of-range value.

The holder class for the union is also generated. Its name is the union's mapped Java classname with **Holder** appended to it as follows:

```
final public class <union_class>Holder
         implements org.omg.CORBA.portable.Streamable {
  public <union_class> value;
  public <union_class>Holder() {}
  public <union_class>Holder(<union_class> initial) {...}
  public void _read(org.omg.CORBA.portable.InputStream i)
      {...}
  public void _write(org.omg.CORBA.portable.OutputStream o)
      {...}
  public org.omg.CORBA.TypeCode _type() {...}
}
```
*24.8.1 Example*

```
// IDL
union UnionType switch (EnumType) { 
      case first: long win; 
      case second: short place; 
      case third: 
      case fourth: octet show; 
      default: boolean other; 
}; 
// generated Java
final public class UnionType { 
   // constructor 
   public UnionType() {....}
   // discriminator accessor 
   public <switch-type> discriminator() {....}
   // win 
   public int win() {....}
   public void win(int value) {....} 
   // place 
   public short place() {....}
   public void place(short value) {....}
   // show 
   public byte show() {....}
   public void show(byte value) {....} 
   public void show(int discriminator, byte value){....}
   // other
   public boolean other() {....}
   public void other(boolean value) {....}
}
final public class UnionTypeHolder
      implements org.omg.CORBA.portable.Streamable {
   public UnionType value;
   public UnionTypeHolder() {}
   public UnionTypeHolder(UnionType initial) {...}
    public void _read(org.omg.CORBA.portable.InputStream i)
      {...}
   public void _write(org.omg.CORBA.portable.OutputStream o)
      {...}
   public org.omg.CORBA.TypeCode _type() {...}
}
```
# <span id="page-16-0"></span>*24.9 Mapping for Sequence*

An IDL **sequence** is mapped to a Java array with the same name. In the mapping, everywhere the sequence type is needed, an array of the mapped type of the sequence element is used. Bounds checking shall be done on bounded sequences when they are marshaled as parameters to IDL operations, and an IDL **CORBA::MARSHAL** is raised if necessary.

The holder class for the sequence is also generated. Its name is the sequence's mapped Java classname with **Holder** appended to it as follows:

```
final public class <sequence_class>Holder {
  public <sequence_element_type>[] value;
  public <sequence_class>Holder() {};
  public <sequence_class>Holder(
                  <sequence_element_type>[] initial) {...};
  public void _read(org.omg.CORBA.portable.InputStream i)
      {...}
  public void _write(org.omg.CORBA.portable.OutputStream o)
      {...}
  public org.omg.CORBA.TypeCode _type() {...}
}
```
*24.9.1 Example*

```
// IDL
typedef sequence< long > UnboundedData;
typedef sequence< long, 42 > BoundedData;
// generated Java
final public class UnboundedDataHolder
         implements org.omg.CORBA.portable.Streamable {
   public int[] value;
   public UnboundedDataHolder() {};
   public UnboundedDataHolder(int[] initial) {...};
   public void _read(org.omg.CORBA.portable.InputStream i)
      {...}
   public void _write(org.omg.CORBA.portable.OutputStream o)
      {...}
   public org.omg.CORBA.TypeCode _type() {...}
}
```

```
final public class BoundedDataHolder
         implements org.omg.CORBA.portable.Streamable {
  public int[] value;
  public BoundedDataHolder() {};
  public BoundedDataHolder(int[] initial) {...};
  public void _read(org.omg.CORBA.portable.InputStream i)
      {...}
  public void _write(org.omg.CORBA.portable.OutputStream o)
      {...}
  public org.omg.CORBA.TypeCode _type() {...}
}
```
### *24.10 Mapping for Array*

An IDL array is mapped the same way as an IDL bounded sequence. In the mapping, everywhere the array type is needed, an array of the mapped type of the array element is used. In Java, the natural Java subscripting operator is applied to the mapped array. The bounds for the array are checked when the array is marshaled as an argument to an IDL operation and a **CORBA::MARSHAL** exception is raised if a bounds violation occurs. The length of the array can be made available in Java, by bounding the array with an IDL constant, which will be mapped as per the rules for constants.

The holder class for the array is also generated. Its name is the array's mapped Java classname with **Holder** appended to it as follows:

```
final public class <array_class>Holder
      implements org.omg.CORBA.portable.Streamable {
  public <array_element_type>[] value;
  public <array_class>Holder() {}
  public <array_class>Holder(
                  <array_element_type>[] initial) {...}
  public void _read(org.omg.CORBA.portable.InputStream i)
      {...}
  public void _write(org.omg.CORBA.portable.OutputStream o)
      {...}
  public org.omg.CORBA.TypeCode _type() {...}
}
```
*24.10.1 Example*

**// IDL**

**const long ArrayBound = 42; typedef long larray[ArrayBound];**

```
// generated Java
final public class larrayHolder
      implements org.omg.CORBA.portable.Streamable {
  public int[] value;
  public larrayHolder() {}
  public larrayHolder(int[] initial) {...}
  public void _read(org.omg.CORBA.portable.InputStream i)
      {...}
  public void _write(org.omg.CORBA.portable.OutputStream o)
      {...}
  public org.omg.CORBA.TypeCode _type() {...}
}
```
# *24.11 Mapping forInterface*

*24.11.1 Basics*

An IDL **interface** is mapped to a public Java interface with the same name, and an additional "helper" Java class with the suffix **Helper** appended to the interface name. The Java interface extends the (mapped) base **org.omg.CORBA.Object** interface.

The Java interface contains the mapped operation signatures. Methods can be invoked on an object reference to this interface.

The helper class holds a static narrow method that allows a **org.omg.CORBA.Object** to be narrowed to the object reference of a more specific type. The IDL exception **CORBA::BAD\_PARAM** is thrown if the narrow fails.

There are no special "nil" object references. Java **null** can be passed freely wherever an object reference is expected.

Attributes are mapped to a pair of Java accessor and modifier methods. These methods have the same name as the IDL attribute and are overloaded. There is no modifier method for IDL **readonly** attributes.

The holder class for the interface is also generated. Its name is the interface's mapped Java classname with **Holder** appended to it as follows:

```
final public class <interface_class>Holder
      implements org.omg.CORBA.portable.Streamable {
  public <interface_class> value;
  public <interface_class>Holder() {}
  public <interface_class>Holder(
                  <interface_class> initial) {
     value = initial;
  public void _read(org.omg.CORBA.portable.InputStream i)
      {...}
  public void _write(org.omg.CORBA.portable.OutputStream o)
      {...}
  public org.omg.CORBA.TypeCode _type() {...}
}
```
Interface inheritance expressed in IDL is reflected directly in the Java interface hierarchy.

#### *Example*

**// IDL**

```
module Example {
   interface Face {
      long method (in long arg) raises (e);
      attribute long assignable;
      readonly attribute long nonassignable;
   }
}
// generated Java
package Example;
public interface Face extends org.omg.CORBA.Object {
   int method(int arg)
      throws Example.e;
   int assignable();
   void assignable(int i);
   int nonassignable();
}
public class FaceHelper {
   // ... other standard helper methods
   public static Face narrow(org.omg.CORBA.Object obj)
      {...}
}
```

```
final public class FaceHolder 
      implements org.omg.CORBA.portable.Streamable {
  public Face value;
  public FaceHolder() {}
  public FaceHolder(Face initial) {...}
  public void _read(org.omg.CORBA.portable.InputStream i)
      {...}
  public void _write(org.omg.CORBA.portable.OutputStream o)
      {...}
  public org.omg.CORBA.TypeCode _type() {...}
}
```
#### *24.11.2 Parameter Passing Modes*

IDL **in** parameters which implement call-by-value semantics, are mapped to normal Java actual parameters. The results of IDL operations are returned as the result of the corresponding Java method.

IDL **out** and **inout** parameters, which implement call-by-result and call-byvalue/result semantics, cannot be mapped directly into the Java parameter passing mechanism. This mapping defines additional holder classes for all the IDL basic and user-defined types which are used to implement these parameter modes in Java. The client supplies an instance of the appropriate holder Java class that is passed (by value) for each IDL out or inout parameter. The contents of the holder instance (but not the instance itself) are modified by the invocation, and the client uses the (possibly) changed contents after the invocation returns.

*Example*

```
// IDL
```

```
module Example {
   interface Modes {
       long operation(in long inArg,
                      out long outArg,
                      inout long inoutArg);
   };
};
```

```
// Generated Java
package Example;
public interface Modes {
   int operation(int inArg,
                  IntHolder outArg,
                  IntHolder inoutArg);
}
```
In the above, the result comes back as an ordinary result and the actual in parameters only an ordinary value. But for the out and inout parameters, an appropriate holder must be constructed. A typical use case might look as follows:

```
// user Java code
// select a target object
Example.Modes target = ...;
// get the in actual value
int inArg = 57; 
// prepare to receive out
IntHolder outHolder = new IntHolder();
// set up the in side of the inout 
IntHolder inoutHolder = new IntHolder(131);
// make the invocation
int result =target.operation(inArg, outHolder, inoutHolder);
// use the value of the outHolder
... outHolder.value ...
// use the value of the inoutHolder 
... inoutHolder.value ...
```
Before the invocation, the input value of the inout parameter must be set in the holder instance that will be the actual parameter. The inout holder can be filled in either by constructing a new holder from a value, or by assigning to the value of an existing holder of the appropriate type. After the invocation, the client uses the outHolder.value to access the value of the out parameter, and the inoutHolder.value to access the output value of the inout parameter. The return result of the IDL operation is available as the result of the invocation.

### *24.12 Mapping for Exception*

IDL exceptions are mapped very similarly to structs. They are mapped to a Java class that provides instance variables for the fields of the exception and constructors.

*24*

User defined exceptions are checked exceptions. They inherit (indirectly) from **java.lang.Exception java.lang.Exception org.omg.CORBA.UserException java.lang.RuntimeException org.omg.CORBA.SystemException userException1**

**java.lang.RuntimeException**.

*Figure 24-1* Inheritance of Java Exception Classes

### *24.12.1 User Defined Exceptions*

User defined exceptions are mapped to final Java classes that extend **org.omg.CORBA.UserException** and are otherwise mapped just like the IDL **struct** type, including the generation of Helper and Holder classes.

CORBA system exceptions are unchecked exceptions. They inherit (indirectly) from

If the exception is defined within a nested IDL scope (essentially within an interface) then its Java class name is defined within a special scope. See Section [24.14, "Mapping](#page-28-0) [for Certain Nested Types](#page-28-0) for more details. Otherwise its Java class name is defined within the scope of the Java package that corresponds to the exception's enclosing IDL module.

```
Example
```

```
// IDL
```

```
module Example {
   exception ex1 { string reason; };
};
// Generated Java
package Example;
final public class ex1 extends org.omg.CORBA.UserException {
   public String reason; // instance
   public ex1() {...} // default constructor
   public ex1(String r) {...} // constructor
}
```

```
final public class ex1Holder
      implements org.omg.CORBA.portable.Streamable {
  public ex1 value;
  public ex1Holder() {}
  public ex1Holder(ex1 initial) {...}
  public void _read(org.omg.CORBA.portable.InputStream i)
      {...}
  public void _write(org.omg.CORBA.portable.OutputStream o)
      {...}
  public org.omg.CORBA.TypeCode _type() {...}
}
```
#### *24.12.2 System Exceptions*

The standard IDL system exceptions are mapped to final Java classes that extend **org.omg.CORBA.SystemException** and provide access to the IDL major and minor exception code, as well as a string describing the reason for the exception.Note there are no public constructors for **org.omg.CORBA.SystemException**; only classes that extend it can be instantiated.

The Java class name for each standard IDL exception is the same as its IDL name and is declared to be in the **org.omg.CORBA** package. The default constructor supplies 0 for the minor code, COMPLETED\_NO for the completion code, and "" for the reason string. There is also a constructor which takes the reason and uses defaults for the other fields, as well as one which requires all three parameters to be specified. The mapping from IDL name to Java class name is listed in the table below:

| <b>IDL</b> Exception         | <b>Java Class Name</b>      |
|------------------------------|-----------------------------|
| <b>CORBA::UNKNOWN</b>        | org.omg.CORBA.UNKNOWN       |
| <b>CORBA::BAD_PARAM</b>      | org.omg.CORBA.BAD PARAM     |
| <b>CORBA::NO MEMORY</b>      | org.omg.CORBA.NO MEMORY     |
| <b>CORBA::IMP LIMIT</b>      | org.omg.CORBA.IMP LIMIT     |
| <b>CORBA::COMM_FAILURE</b>   | org.omg.CORBA.COMM FAILURE  |
| <b>CORBA::INV OBJREF</b>     | org.omg.CORBA.INV OBJREF    |
| <b>CORBA::NO PERMISSION</b>  | org.omg.CORBA.NO PERMISSION |
| <b>CORBA::INTERNAL</b>       | org.omg.CORBA.INTERNAL      |
| <b>CORBA::MARSHAL</b>        | org.omg.CORBA.MARSHAL       |
| <b>CORBA::INITIALIZE</b>     | org.omg.CORBA.INITIALIZE    |
| <b>CORBA::NO_IMPLEMENT</b>   | org.omg.CORBA.NO_IMPLEMENT  |
| <b>CORBA::</b> BAD_TYPECODE  | org.omg.CORBA.BAD_TYPECODE  |
| <b>CORBA::</b> BAD OPERATION | org.omg.CORBA.BAD_OPERATION |
| <b>CORBA::NO RESOURCES</b>   | org.omg.CORBA.NO_RESOURCES  |
| <b>CORBA::NO RESPONSE</b>    | org.omg.CORBA.NO_RESPONSE   |

*Table 24-2* Mapping of IDL Standard Exceptions

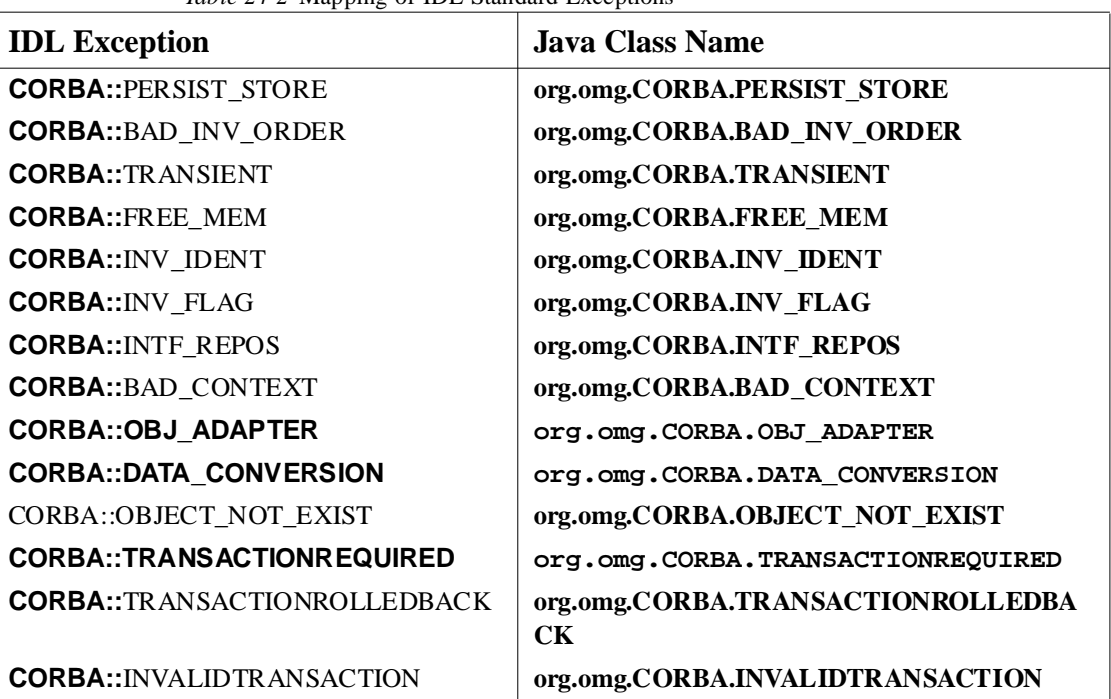

*Table 24-2* Mapping of IDL Standard Exceptions

The definitions of the relevant classes are specified below.

```
// from org.omg.CORBA package
package org.omg.CORBA;
public final class CompletionStatus {
   // Completion Status constants
   public static final int _COMPLETED_YES = 0,
                           _COMPLETED_NO = 1,
                           _COMPLETED_MAYBE = 2;
   public static final CompletionStatus COMPLETED_YES =
      new CompletionStatus(_COMPLETED_YES);
   public static final CompletionStatus COMPLETED_NO =
      new CompletionStatus(_COMPLETED_NO);
   public static final CompletionStatus COMPLETED_MAYBE =
      new CompletionStatus(_COMPLETED_MAYBE);
   public int value() {...}
   public static final CompletionStatus from_int(int) {...}
   private CompletionStatus(int) {...}
}
```

```
abstract public class 
   SystemException extends java.lang.RuntimeException {
      public int minor;
      public CompletionStatus completed;
      // constructor
      protected SystemException(String reason,
                     int minor,
                     CompletionStatus status) {
         super(reason);
         this.minor = minor;
         this.status = status;
      }
   }
final public class 
   UNKNOWN extends org.omg.CORBA.SystemException {
   public UNKNOWN() ...
   public UNKNOWN(int minor, CompletionStatus completed) ...
   public UNKNOWN(String reason) ...
   public UNKNOWN(String reason, int minor, 
                  CompletionStatus completed)...
}
...
// there is a similar definition for each of the standard
// IDL system exceptions listed in the table above
```
### *24.13 Mapping forthe Any Type*

The IDL type **Any** maps to the Java class **org.omg.CORBA.Any**. This class has all the necessary methods to insert and extract instances of predefined types. If the extraction operations have a mismatched type, the **CORBA::BAD\_OPERATION** exception is raised.

In addition, insert and extract methods which take a holder class are defined in order to provide a high speed interface for use by portable stubs and skeletons. There is an insert and extract method defined for each primitive IDL type as well as a pair for a generic streamable to handle the case of non-primitive IDL types. Note that to preserve unsigned type information unsigned methods (which use the normal holder class) are defined where appropriate.

The insert operations set the specified value and reset the any's type if necessary.

Setting the typecode via the **type()** accessor wipes out the value. An attempt to extract before the value is set will result in a **CORBA::BAD\_OPERATION** exception being raised. This operation is provided primarily so that the type may be set properly for IDL **out** parameters.

```
package org.omg.CORBA;
abstract public class Any {
abstract public boolean equal(org.omg.CORBA.Any a);
// type code accessors
abstract public org.omg.CORBA.TypeCode type();
abstract public void type(org.omg.CORBA.TypeCode t);
// read and write values to/from streams
// throw excep when typecode inconsistent with value
abstract public void read_value(
  org.omg.CORBA.portable.InputStream is,
  org.omg.CORBA.TypeCode t) throws org.omg.CORBA.MARSHAL;
abstract public void 
  write_value(org.omg.CORBA.portable.OutputStream os);
abstract public org.omg.CORBA.portable.OutputStream
        create_output_stream();
abstract public org.omg.CORBA.portable.InputStream
        create_input_stream();
// insert and extract each primitive type
abstract public short extract_short()
  throws org.omg.CORBA.BAD_OPERATION;
abstract public void insert_short(short s);
abstract public int extract_long()
  throws org.omg.CORBA.BAD_OPERATION;
abstract public void insert_long(int i);
abstract public long extract_longlong()
    throws org.omg.CORBA.BAD_OPERATION;
abstract public void insert_longlong(long l);
abstract public short extract_ushort() 
  throws org.omg.CORBA.BAD_OPERATION;
abstract public void insert_ushort(short s);
abstract public int extract_ulong() 
  throws org.omg.CORBA.BAD_OPERATION;
abstract public void insert_ulong(int i);
abstract public long extract_ulonglong() 
  throws org.omg.CORBA.BAD_OPERATION;
abstract public void insert_ulonglong(long l);
```

```
abstract public float extract_float() 
  throws org.omg.CORBA.BAD_OPERATION;
abstract public void insert_float(float f);
abstract public double extract_double() 
  throws org.omg.CORBA.BAD_OPERATION;
abstract public void insert double(double d);
abstract public boolean extract_boolean() 
  throws org.omg.CORBA.BAD_OPERATION;
abstract public void insert_boolean(boolean b);
abstract public char extract_char() 
  throws org.omg.CORBA.BAD_OPERATION;
abstract public void insert_char(char c)
  throws org.omg.CORBA.DATA_CONVERSION;
abstract public char extract_wchar() 
  throws org.omg.CORBA.BAD_OPERATION;
abstract public void insert_wchar(char c);
abstract public byte extract_octet() 
  throws org.omg.CORBA.BAD_OPERATION;
abstract public void insert_octet(byte b);
abstract public org.omg.CORBA.Any extract_any() 
  throws org.omg.CORBA.BAD_OPERATION;
abstract public void insert_any(org.omg.CORBA.Any a);
abstract public org.omg.CORBA.Object extract_Object() 
  throws org.omg.CORBA.BAD_OPERATION;
abstract public void insert_Object(
                          org.omg.CORBA.Object o);
// throw excep when typecode inconsistent with value
abstract public void insert_Object(
                          org.omg.CORBA.Object o,
                          org.omg.CORBA.TypeCode t)
                             throws org.omg.CORBA.MARSHAL;
abstract public String extract_string() 
  throws org.omg.CORBA.BAD_OPERATION;
abstract public void insert_string(String s)
  throws org.omg.CORBA.DATA_CONVERSION, org.omg.CORBA.MAR-
SHAL;
abstract public String extract_wstring() 
  throws org.omg.CORBA.BAD_OPERATION;
```

```
abstract public void insert_wstring(String s)
  throws org.omg.CORBA.MARSHAL;
```
<span id="page-28-0"></span>**// insert and extract typecode abstract public org.omg.CORBA.TypeCode extract\_TypeCode() throws org.omg.CORBA.BAD\_OPERATION; abstract public voidinsert\_TypeCode( org.omg.CORBA.TypeCode t); // insert and extract Principal abstract public org.omg.CORBA.Principal extract\_Principal() throws org.omg.CORBA.BAD\_OPERATION; abstract public void insert\_Principal( org.omg.CORBA.Principal p); // insert non-primitive IDL types abstract public void insert\_Streamable( org.omg.CORBA.portable.Streamable s); }**

# *24.14 Mapping forCertain Nested Types*

IDL allows type declarations nested within interfaces. Java does not allow classes to be nested within interfaces. Hence those IDL types that map to Java classes and that are declared within the scope of an interface must appear in a special "scope" package when mapped to Java.

IDL interfaces that contain these type declarations will generate a scope package to contain the mapped Java class declarations. The scope package name is constructed by appending **Package** to the IDL type name.

*24.14.1 Example*

**// IDL**

```
module Example {
   interface Foo {
       exception e1 {};
   };
};
```

```
// generated Java
package Example.FooPackage;
final public class e1 extends org.omg.CORBA.UserException
     {...}
```
# <span id="page-29-0"></span>*24.15 Mapping for Typedef*

Java does not have a typedef construct.

### *24.15.1 Simple IDL types*

IDL types that are mapped to simple Java types may not be subclassed in Java. Hence any typedefs that are type declarations for simple types are mapped to the original (mapped type) everywhere the typedef type appears.

The IDL types covered by this rule are described in Section [24.3, "Mapping for Basic](#page-2-0) [Types.](#page-2-0)

Helper classes are generated for all typedefs.

#### *24.15.2 Complex IDL types*

Typedefs for non arrays and sequences are "unwound" to their original type until a simple IDL type or user-defined IDL type (of the non typedef variety) is encountered.

Holder classes are generated for sequence and array typedefs only.

*Example*

**// IDL**

```
struct EmpName {
   string firstName;
   string lastName;
};
typedef EmpName EmpRec;
// generated Java
// regular struct mapping for EmpName
// regular helper class mapping for EmpRec
final public class EmpName {
   ...
}
public class EmpRecHelper {
   ...
}
```
# <span id="page-30-0"></span>24.16 Mapping Pseudo Objects to Java

## *24.16.1 Introduction*

Pseudo objects are constructs whose definition is usually specified in "IDL," but whose mapping is language specified. A pseudo object is not (usually) a regular CORBA object. Often it exposed to either clients and/or servers as a process, or a thread local, programming language construct.

For each of the standard IDL pseudo-objects we either specify a specific Java language construct or we specify it as a **pseudo interface**.

This mapping is based on the revised version  $1.1 \text{ C++ mapping}$ .

#### *Pseudo Interface*

The use of **pseudo interface** is a convenient device which means that most of the standard language mapping rules defined in this specification may be mechanically used to generate the Java. However, in general the resulting construct is not a CORBA object. Specifically it is:

- not represented in the Interface Repository
- **•** no helper classes are generated
- **•** no holder classes are generated
- **•** mapped to a Java **public abstract class** that does not extend or inherit from any other classes or interfaces

Please note that the specific definition given for each piece of PIDL may override the general guidelines above. In such a case, the specific definition takes precedence.

All of the pseudo interfaces are mapped as if they were declared in:

**module org { module omg { module CORBA {**

That is, they are mapped to the **org.omg.CORBA** Java package.

**...**

## *24.16.2 Certain Exceptions*

The standard CORBA PIDL uses several exceptions, **Bounds**, **BadKind**, and **InvalidName**.

No holder and helper classes are defined for these exceptions, nor are they in the interface repository. However so that users can treat them as "normal exceptions" for programming purposes, they are mapped as normal user exceptions.

They are defined within the scopes that they are used. A **Bounds** and **BadKind** exception are defined in the **TypeCodePackage** for use by **TypeCode**. A **Bounds** exception is defined in the standard CORBA module for use by **NVList**, **ExceptionList**, and **ContextList**. An **InvalidName** exception is defined in the **ORBPackage** for use by **ORB**.

```
// Java
package org.omg.CORBA;
final public class Bounds 
   extends org.omg.CORBA.UserException {
   public Bounds() {...}
}
package org.omg.CORBA.TypeCodePackage;
final public class Bounds
   extends org.omg.CORBA.UserException {
   public Bounds() {...}
}
final public class BadKind 
   extends org.omg.CORBA.UserException {
   public BadKind() {...}
}
package org.omg.CORBA.ORBPackage;
final public class InvalidName
   extends org.omg.CORBA.UserException {
   public InvalidName() {...}
}
```
### *24.16.3 Environment*

The **Environment** is used in request operations to make exception information available.

```
// Java code
package org.omg.CORBA;
public abstract class Environment {
   void exception(java.lang.Exception except);
   java.lang.Exception exception();
   void clear();
}
```
*24.16.4 NamedValue*

A **NamedValue** describes a name, value pair. It is used in the DII to describe arguments and return values, and in the context routines to pass property, value pairs.

In Java it includes a name, a value (as an any), and an integer representing a set of flags.

```
typedef unsigned long Flags;
typedef string Identifier;
const Flags ARG_IN = 1;
const Flags ARG_OUT = 2;
const Flags ARG_INOUT = 3;
const Flags CTX_RESTRICT_SCOPE = 15;
pseudo interface NamedValue {
   readonly attribute Identifier name;
   readonly attribute any value;
   readonly attribute Flags flags;
};
// Java 
package org.omg.CORBA;
public interface ARG_IN {
   public static final int value = 1;
}
public interface ARG_OUT {
   public static final int value = 2;
}
public interface ARG_INOUT {
   public static final int value = 3;
}
public interface CTX_RESTRICT_SCOPE {
   public static final int value = 15;
}
```

```
public abstract class NamedValue {
   public abstract String name();
   public abstract Any value();
  public abstract int flags();
}
```
### *24.16.5 NVList*

A **NVList** is used in the DII to describe arguments, and in the context routines to describe context values.

In Java it maintains a modifiable list of **NamedValue**s.

```
pseudo interface NVList {
   readonly attribute unsigned long count;
   NamedValue add(in Flags flags);
   NamedValue add_item(in Identifier item_name, in Flags flags);
   NamedValue add_value(in Identifier item_name,
                        in any val,
                        in Flags flags);
   NamedValue item(in unsigned long index) raises (CORBA::Bounds);
   void remove(in unsigned long index) raises (CORBA::Bounds);
};
// Java 
package org.omg.CORBA;
public abstract class NVList {
   public abstract int count();
   public abstract NamedValue add(int flags);
   public abstract NamedValue add_item(String item_name, int 
flags);
   public abstract NamedValue add_value(String item_name, 
Any val,
                           int flags);
   public abstract NamedValue item(int index)
                 throws org.omg.CORBA.Bounds;
   public abstract void remove(int index) throws 
org.omg.CORBA.Bounds;
}
```
#### *24.16.6 ExceptionList*

An **ExceptionList** is used in the DII to describe the exceptions that can be raised by IDL operations.

It maintains a list of modifiable list of **TypeCode**s.

```
pseudo interface ExceptionList {
   readonly attribute unsigned long count;
   void add(in TypeCode exc);
   TypeCode item (in unsigned long index) raises (CORBA::Bounds);
   void remove (in unsigned long index) raises (CORBA::Bounds);
};
// Java 
package org.omg.CORBA;
public abstract class ExceptionList {
   public abstract int count();
   public abstract void add(TypeCode exc);
   public abstract TypeCode item(int index)
             throws org.omg.CORBA.Bounds;
   public abstract void remove(int index)
             throws org.omg.CORBA.Bounds;
}
```
### *24.16.7 Context*

A **Context** is used in the DII to specify a context in which context strings must be resolved before being sent along with the request invocation.

#### **pseudo interface Context {**

**readonly attribute Identifier context\_name; readonly attribute Context parent; Context create\_child(in Identifier child\_ctx\_name); void set\_one\_value(in Identifier propname, in any propvalue); void set\_values(in NVList values); void delete\_values(in Identifier propname); NVList get\_values(in Identifier start\_scope, in Flags op\_flags, in Identifier pattern);**

**};**

```
// Java 
package org.omg.CORBA;
public abstract class Context {
   public abstract String context_name();
   public abstract Context parent();
   public abstract Context create_child(String 
child_ctx_name);
   public abstract void set_one_value(String propname,
                             Any propvalue);
   public abstract void set_values(NVList values);
   public abstract void delete_values(String propname);
   public abstract NVList get_values(String start_scpe, int 
op_flags,
                     String pattern);
}
```

```
24.16.8 ContextList
```

```
pseudo interface ContextList {
   readonly attribute unsigned long count;
   void add(in string ctx);
   string item(in unsigned long index) raises (CORBA::Bounds);
   void remove(in unsigned long index) raises (CORBA::Bounds);
};
// Java 
package org.omg.CORBA;
public abstract class ContextList {
   public abstract int count();
   public abstract void add(String ctx);
   public abstract String item(int index)
      throws org.omg.CORBA.Bounds;
   public abstract void remove(int index)
      throws org.omg.CORBA.Bounds;
}
```
*24.16.9 Request*

```
pseudo interface Request {
   readonly attribute Object target;
   readonly attribute Identifier operation; 
   readonly attribute NVList arguments; 
   readonly attribute NamedValue result; 
   readonly attribute Environment env; 
   readonly attribute ExceptionList exceptions;
   readonly attribute ContextList contexts;
   attribute Context ctx;
   any add_in_arg();
   any add_named_in_arg(in string name); 
   any add_inout_arg();
   any add_named_inout_arg(in string name); 
   any add_out_arg();
   any add_named_out_arg(in string name); 
   void set_return_type(in TypeCode tc);
   any return_value();
   void invoke();
   void send_oneway();
   void send_deferred();
   void get_response();
   boolean poll_response();
};
// Java 
package org.omg.CORBA;
public abstract class Request {
   public abstract Object target(); 
   public abstract String operation(); 
   public abstract NVList arguments(); 
   public abstract NamedValue result(); 
   public abstract Environment env(); 
   public abstract ExceptionList exceptions();
   public abstract ContextList contexts();
   public abstract Context ctx();
   public abstract void ctx(Context c);
```

```
public abstract Any add_in_arg(); 
public abstract Any add_named_in_arg(String name); 
public abstract Any add_inout_arg();
public abstract Any add_named_inout_arg(String name); 
public abstract Any add_out_arg();
public abstract Any add_named_out_arg(String name); 
public abstract void set_return_type(TypeCode tc);
public abstract Any return_value();
public abstract void invoke();
public abstract void send_oneway(); 
public abstract void send_deferred();
public abstract void get_response();
public abstract boolean poll_response();
```
*24.16.10 ServerRequest and Dynamic Implementation*

**}**

```
pseudo interface ServerRequest {
   Identifier op_name();
   Context ctx(); 
   void params(in NVList parms); 
   void result(in Any res); 
   void except(in Any ex); 
} ;
// Java 
package org.omg.CORBA;
public abstract class ServerRequest {
   public abstract String op_name();
   public abstract Context ctx();
   public abstract void params(NVList parms);
   public abstract void result(Any a);
   public abstract void except(Any a);
The DynamicImplementation interface defines the interface such a dynamic 
server is expect to implement. Note that it inherits from the base class for stubs and 
skeletons (see Section , "Portable ObjectImpl).
// Java
package org.omg.CORBA;
```

```
public abstract class DynamicImplementation
      extends org.omg.CORBA.portable.ObjectImpl {
   public abstract void invoke(org.omg.CORBA.ServerRequest 
request);
}
```
#### *24.16.11 TypeCode*

The deprecated **parameter** and **param\_count** methods are not mapped.

```
enum TCKind {
   tk_null, tk_void,
   tk_short, tk_long, tk_ushort, tk_ulong,
   tk_float, tk_double, tk_boolean, tk_char,
   tk_octet, tk_any, tk_TypeCode, tk_Principal, tk_objref,
   tk_struct, tk_union, tk_enum, tk_string,
   tk_sequence, tk_array, tk_alias, tk_except,
   tk_longlong, tk_ulonglong, tk_longdouble,
   tk_wchar, tk_wstring, tk_fixed
};
// Java 
package org.omg.CORBA;
public final class TCKind {
   public static final int _tk_null = 0;
   public static final 
      TCKind tk_null = new TCKind(_tk_null);
   public static final int _tk_void = 1;
      TCKind tk_void = new TCKind(_tk_void);
   public static final int tk short = 2;
      TCKind tk_short = new TCKind(_tk_short);
   public static final int _tk_long = 3;
      TCKind tk_long = new TCKind(_tk_long);
   public static final int _tk_ushort = 4;
      TCKind tk_ushort = new TCKind(_tk_ushort);
   public static final int _tk_ulong = 5;
      TCKind tk_ulong = new TCKind(_tk_ulong);
   public static final int _tk_float = 6;
      TCKind tk_float = new TCKind(_tk_float);
   public static final int _tk_double = 7;
      TCKind tk_double = new TCKind(_tk_double);
   public static final int _tk_boolean = 8;
      TCKind tk_boolean = new TCKind(_tk_boolean);
   public static final int _tk_char = 9;
      TCKind tk_char = new TCKind(_tk_char);
   public static final int _tk_octet = 10;
      TCKind tk_octet = new TCKind(_tk_octet);
   public static final int _tk_any = 11;
      TCKind tk_any = new TCKind(_tk_any);
   public static final int _tk_TypeCode = 12;
      TCKind tk_TypeCode = new TCKind(_tk_TypeCode);
   public static final int _tk_Principal = 13;
      TCKind tk_Principal = new TCKind(_tk_Principal);
   public static final int _tk_objref = 14;
      TCKind tk_objref = new TCKind(_tk_objref);
```

```
public static final int _tk_stuct = 15;
      TCKind tk_stuct = new TCKind(_tk_stuct);
   public static final int _tk_union = 16;
      TCKind tk_union = new TCKind(_tk_union);
   public static final int tk enum = 17;
      TCKind tk_enum = new TCKind(_tk_enum);
   public static final int _tk_string = 18;
      TCKind tk_string = new TCKind(_tk_string);
   public static final int _tk_sequence = 19;
      TCKind tk_sequence = new TCKind(_tk_sequence);
   public static final int _tk_array = 20;
      TCKind tk_array = new TCKind(_tk_array);
   public static final int _tk_alias = 21;
      TCKind tk_alias = new TCKind(_tk_alias);
   public static final int _tk_except = 22;
      TCKind tk_except = new TCKind(_tk_except);
   public static final int _tk_longlong = 23;
      TCKind tk_longlong = new TCKind(_tk_longlong);
   public static final int _tk_ulonglong = 24;
      TCKind tk_ulonglong = new TCKind(_tk_ulonglong);
   public static final int _tk_longdouble = 25;
      TCKind tk_longdouble = new TCKind(_tk_longdouble);
   public static final int _tk_wchar = 26;
      TCKind tk_wchar = new TCKind(_tk_wchar);
   public static final int _tk_wstring = 27;
      TCKind tk_wstring = new TCKind(_tk_wstring);
   public static final int _tk_fixed = 28;
      TCKind tk_fixed = new TCKind(_tk_fixed);
   public int value() {...}
   public static TCKind from_int(int value) {...}
   private TCKind(int value) {...}
pseudo interface TypeCode {
   exception Bounds {};
   exception BadKind {};
   // for all TypeCode kinds
   boolean equal(in TypeCode tc);
   TCKind kind();
   // for objref, struct, union, enum, alias, and except
   RepositoryID id() raises (BadKind);
   RepositoryId name() raises (BadKind);
```
**// for struct, union, enum, and except unsigned long member\_count() raises (BadKind); Identifier member\_name(in unsigned long index) raises (BadKind, Bounds);**

**}**

```
// for struct, union, and except
   TypeCode member_type(in unsigned long index)
      raises (BadKind, Bounds);
   // for union
   any member_label(in unsigned long index) raises (BadKind, Bounds);
   TypeCode discriminator_type() raises (BadKind);
   long default_index() raises (BadKind);
   // for string, sequence, and array
   unsigned long length() raises (BadKind);
   TypeCode content_type() raises (BadKind);
   }
// Java
package org.omg.CORBA;
public abstract class TypeCode {
   // for all TypeCode kinds
   public abstract boolean equal(TypeCode tc);
   public abstract TCKind kind();
   // for objref, struct, unio, enum, alias, and except
   public abstract String id() throws TypeCodePackage.Bad-
Kind;
   public abstract String name() throws TypeCodePackage.Bad-
Kind;
   // for struct, union, enum, and except
   public abstract int member_count() throws TypeCodePack-
age.BadKind;
   public abstract String member_name(int index)
         throws TypeCodePackage.BadKind;
   // for struct, union, and except
   public abstract TypeCode member_type(int index)
         throws TypeCodePackage.BadKind,
                   TypeCodePackage.Bounds;
   // for union
   public abstract Any member_label(int index)
         throws TypeCodePackage.BadKind,
                   TypeCodePackage.Bounds;
   public abstract TypeCode discriminator_type()
         throws TypeCodePackage.BadKind;
   public abstract int default_index() throws TypeCodePack-
age.BadKind;
```

```
// for string, sequence, and array
   public abstract int length() throws TypeCodePackage.Bad-
Kind;
   public abstract TypeCode content_type() throws TypeCode-
Package.BadKind;
}
```
### <span id="page-41-0"></span>*24.16.12 ORB*

The **UnionMemeberSeq**, **EnumMemberSeq**, and **StructMemberSeq** typedefs are real IDL and bring in the Interface Repository. Rather than tediously list its interfaces, and other assorted types, suffice it to say that it is all mapped following the rules for IDL set forth in this specification in this chapter.

StructMember[], UnionMember[], EnumMember[]

#### **pseudo interface ORB {**

**exception InvalidName {};** 

**typedef string ObjectId; typedef sequence<ObjectId> ObjectIdList;**

**ObjectIdList list\_initial\_services(); Object resolve\_initial\_references(in ObjectId object\_name) raises(InvalidName);**

**string object\_to\_string(in Object obj); Object string\_to\_object(in string str);**

**NVList create\_list(in long count); NVList create\_operation\_list(in OperationDef oper); NamedValue create\_named\_value(in String name, in Any value, in Flags flags); ExceptionList create\_exception\_list(); ContextList create\_context\_list();**

**Context get\_default\_context(); Environment create\_environment();**

**void send\_multiple\_requests\_oneway(in RequestSeq req); void send\_multiple\_requests\_deferred(in RequestSeq req); boolean poll\_next\_response(); Request get\_next\_response();**

**// typecode creation**

**TypeCode create\_struct\_tc ( in RepositoryId id,**

**in Identifier name, in StructMemberSeq members);**

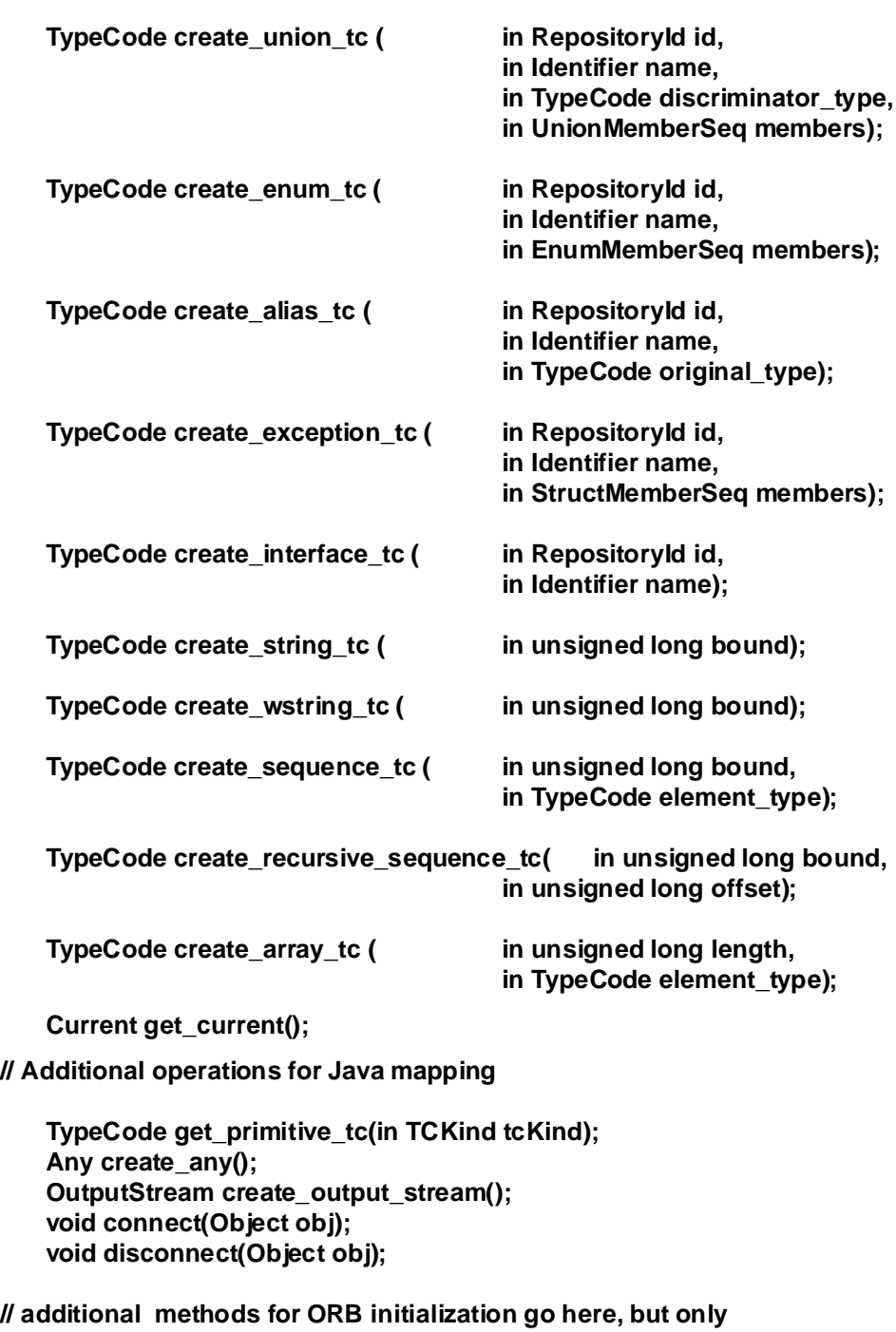

**// appear in the mapped Java (seeSection [24.18.8, "ORB Initializatio](#page-57-0)n )**

```
// Java signatures
// public static ORB init(Strings[] args, Properties props);
// public static ORB init(Applet app, Properties props);
// public static ORB init();
// abstract protected void set_parameters(String[] args,
// java.util.Properties props);
// abstract protected void set_parameters(java.applet.Applet 
app,
// java.util.Properties props);
}
// Java
package org.omg.CORBA;
public abstract class ORB {
   public abstract String[] list_initial_services();
   public abstract org.omg.CORBA.Object 
resolve_initial_references(
      String object_name)
      throws org.omg.CORBA.ORBPackage.InvalidName;
   public abstract String 
object_to_string(org.omg.CORBA.Object obj);
   public abstract org.omg.CORBA.Object 
string_to_object(String str);
   public abstract NVList create_list(int count);
  public abstract NVList create_operation_list(OperationDef 
oper);
   public abstract NamedValue create_named_value(String 
name,
                                Any value,
                                int flags);
   public abstract ExceptionList create_exception_list();
   public abstract ContextList create_context_list();
  public abstract Context get_default_context();
   public abstract Environment create_environment();
   public abstract void 
send_multiple_requests_oneway(Request[] req);
   public abstract void 
sent_multiple_requests_deferred(Request[] req);
   public abstract boolean poll_next_response();
   public abstract Request get_next_response();
```

```
// typecode creation
   public abstract TypeCode create_struct_tc(String id,
                              String name,
                              StructMember[] members);
   public abstract TypeCode create_union_tc(String id,
                              String name,
                              TypeCode discriminator_type,
                              UnionMember[] members);
   public abstract TypeCode create_enum_tc(String id,
                              String name,
                              EnumMember[] members);
   public abstract TypeCode create_alias_tc(String id,
                              String name,
                              TypeCode original_type);
   public abstract TypeCode create_exception_tc(String id,
                              String name,
                              StructMember[] members);
   public abstract TypeCode create_interface_tc(String id,
                              String name);
   public abstract TypeCode create_string_tc(int bound);
   public abstract TypeCode create_wstring_tc(int bound);
   public abstract TypeCode create_sequence_tc(int bound,
                              TypeCode element_type);
  public abstract TypeCode create_recursive_sequence_tc(int 
bound,
                              int offset);
   public abstract TypeCode create_array_tc(int length,
                              TypeCode element_type);
  public abstract Current get_current();
```
**// additional methods for IDL/Java mapping public abstract TypeCode get\_primitive\_tc(TCKind tcKind); public abstract Any create\_any(); public abstract org.omg.CORBA.portable.OutputStream create\_output\_stream(); public abstract void connect(org.omg.CORBA.Object obj); public abstract void disconnect(org.omg.CORBA.Object obj); // additional static methods for ORB initialization public static ORB init(Strings[] args, Properties props); public static ORB init(Applet app, Properties props); public static ORB init(); abstract protected void set\_parameters(String[] args, java.util.Properties props); abstract protected void set\_parameters(java.applet.Applet app, java.util.Properties props); }**

#### *24.16.13 CORBA::Object*

The IDL **Object** type is mapped to the **org.omg.CORBA.Object and org.omg.CORBA.ObjectHelper** classes as shown below.

The Java interface for each user defined IDL **interface** extends **org.omg.CORBA.Object**, so that any object reference can be passed anywhere a **org.omg.CORBA.Object** is expected.

```
// Java
package org.omg.CORBA;
public interface Object {
   boolean _is_a(String Identifier);
   boolean _is_equivalent(Object that);
  boolean _non_existent();
   int _hash(int maximum);
   org.omg.CORBA.Object _duplicate();
   void _release();
   ImplementationDef _get_implementation();
   InterfaceDef _get_interface();
   Request _request(String s);
   Request _create_request(Context ctx,
                            String operation,
                           NVList arg_list,
                           NamedValue result);
   Request _create_request(Context ctx,
                           String operation,
                           NVList arg_list,
                           NamedValue result,
                           ExceptionList exclist,
                           ContextList ctxlist);
}
```

```
24.16.14 Current
```

```
pseudo interface Current {
}
// Java
public abstract class Current
      extends org.omg.CORBA.portable.ObjectImpl {
}
```

```
24.16.15 Principal
```

```
pseudo interface Principal {
attribute sequence<octet> name;
}
// Java
public abstract class Principal {
   public abstract byte[] name();
   public abstract void name(byte[] name);
}
```
# <span id="page-47-0"></span>*24.17 Server-Side Mapping*

#### *24.17.1 Introduction*

This section discusses how implementations create and register objects with the ORB runtime.

It will be patterned after the server framework architecture to be described by the final submission to the Server Side Portability RFP.

### *24.17.2 Transient Objects*

For this initial submission only a minimal API to allow application developers to implement transient ORB objects is described.

#### *Servant Base Class*

For each IDL interface *sinterface* name> the mapping defines a Java class as follows:

```
// Java
```

```
public class _<interface_name>ImplBase implements 
<interface_name> {
}
```
#### *Servant Class*

For each interface, the developer must write a servant class. Instances of the servant class implement ORB objects. Each instance implements a single ORB object, and each ORB object is implemented by a single servant.

Each object implementation implements ORB objects that supports a most derived IDL interface. If this interface is **<interface name>**, then the servant class must extend \_*<interface\_name>***ImplBase**.

The servant class must define public methods corresponding to the operations and attributes of the IDL interface supported by the object implementation, as defined by the mapping specification for IDL interfaces. Providing these methods is sufficient to satisfy all abstract methods defined by \_*<interface\_name>***ImplBase**.

#### *Creating A Transient ORB Object*

To create an instance of an object implementation, the developer instantiates the servant class.

#### <span id="page-48-0"></span>*Connecting a Transient ORB Object*

Object implementations (object references) may be explicitly connected to the ORB by calling the ORB's **connect()** method (seeSection [24.16.12, "ORB," on page](#page-41-0) 24-42).

An object implementation may also be automatically and implicitly connected to the ORB if it is passed as a (mapped IDL) parameter to a (mapped) IDL operation that is itself not implemented as a local (Java) object. I.e., it has to be marshaled and sent outside of the process address space. Note, a vendor is free to connect such an object implementation "earlier" (e.g. upon instantiation), but it must connect the implementation to the ORB when it is passed as described above.

Note that calling **connect()** when an object is already connected has no effect.

#### *Disconnecting a Transient ORB Object*

The servant may disconnect itself from the ORB by invoking the ORB's **disconnect()** method (see Section [24.16.12, "ORB," on page](#page-41-0) 24-42). After this method returns, incoming requests will be rejected by the ORB by raising the **CORBA::OBJECT\_NOT\_EXIST** exception. The effect of this method is to cause the ORB object to appear to be destroyed from the point of view of remote clients.

Note that calling **disconnect()** when the object is not connected has no effect.

Note however, that requests issued using the servant directly (e.g. using the implementation's this pointer) do not pass through the ORB; these requests will continue to be processed by the servant.

### *24.18 Java ORB Portability Interfaces*

#### *24.18.1 Introduction*

The APIs specified here provide the minimal set of functionality to allow portable stubs and skeletons to be used with a Java ORB. The interoperability requirements for Java go beyond that of other languages. Because Java classes are often downloaded and come from sources that are independent of the ORB in which they will be used, it is essential to define the interfaces that the stubs and skeletons use. Otherwise, use of a stub (or skeleton) will require: either that it have been generated by a tool that was provided by the ORB vendor (or is compatible with the ORB being used), or that the entire ORB runtime be downloaded with the stub or skeleton. Both of these scenarios are unacceptable.

#### *Design Goals*

The design balances several goals:

**•** Size

Stubs and skeletons must have a small bytecode footprint in order to make downloading fast in a browser environment and to minimize memory requirements when bundled with a Java VM, particularly in specialized environments such as settop boxes.

**•** Performance

Obviously, the runtime performance of the generated stub code must be excellent. In particular, care must be taken to minimize temporary Java object creation during invocations in order to avoid Java VM garbage collection overhead.

**•** Reverse Mapability

The design does not require adding methods to user-defined types such as structures and exceptions to ensure that stubs and skeletons generated by IDL to Java compilers and reverse Java to IDL mapping tools are interoperable and binary compatible.

A very simple delegation scheme is specified here. Basically, it allows ORB vendors maximum flexibility for their ORB interfaces, as long as they implement the interface APIs. Of course vendors are free to add proprietary extensions to their ORB runtimes. Stubs and skeletons which require proprietary extensions will not necessarily be portable or interoperable and may require download of the corresponding runtime.

#### *Portability Package*

The APIs needed to implement portability are found in the **org.omg.CORBA.portable** package.

The portability package contains interfaces and classes that are designed for and intended to be used by ORB implementors. It exposes the publicly defined APIs that are used to connect stubs and skeletons to the ORB.

#### *24.18.2 Architecture*

The stub and skeleton portability architecture allows the use of the DII and DSI as its portability layer. The mapping of the DII and DSI PIDL have operations that support the efficient implementation of portable stubs and skeletons.

All stubs shall inherit from a common base class

**org.omg.CORBA.portable.ObjectImpl**. The class is responsible for delegating shared functionality such as is\_a() to the vendor specific implementation. This model provides for a variety of vendor dependent implementation choices, while reducing the client-side and server "code bloat."

All DSI-based skeletons inherit from **org.omg.CORBA.DynamicImplementation**.

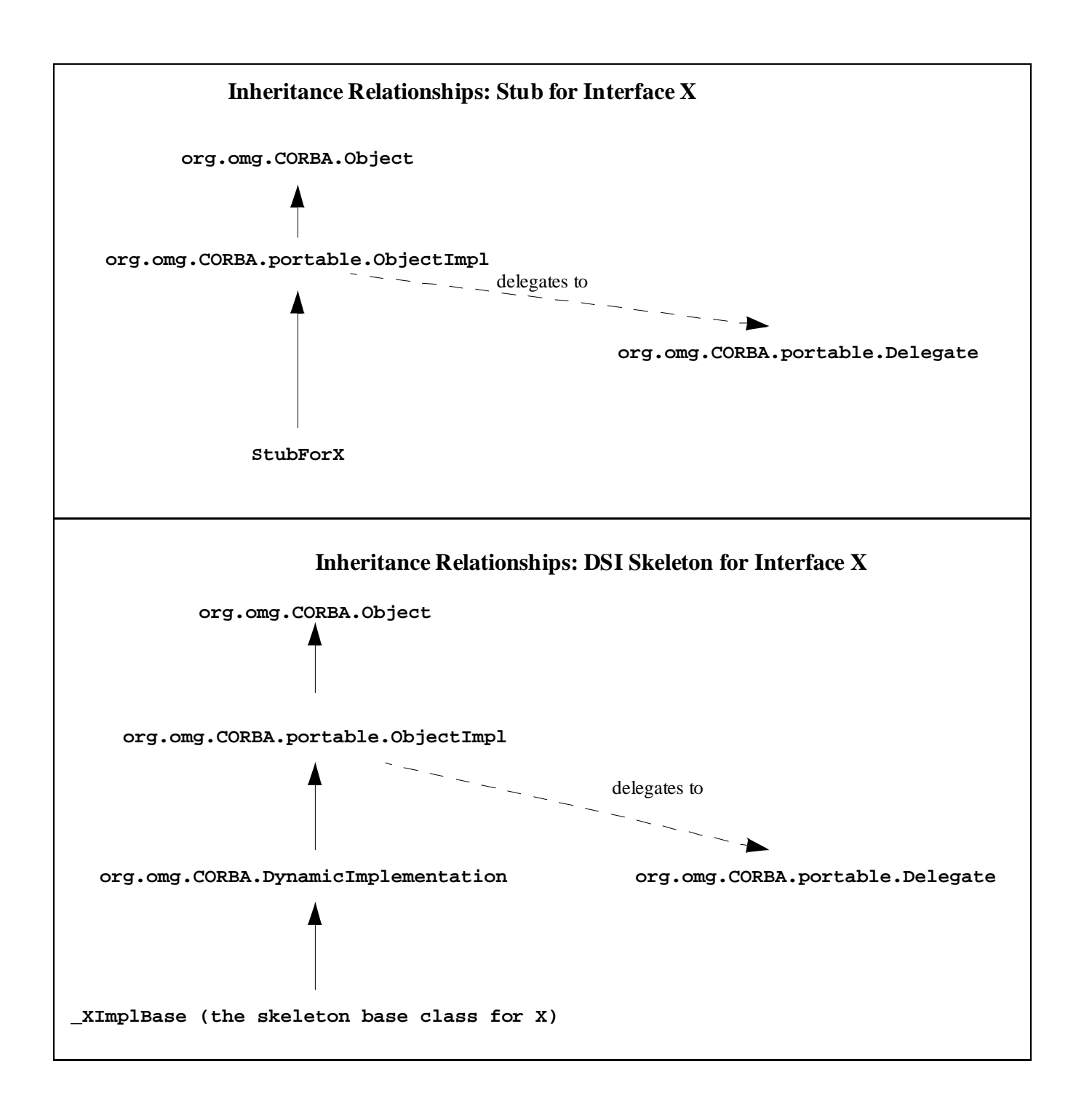

### *24.18.3 Streamable APIs*

The Streamable Interface API provides the support for the reading and writing of complex data types. It is implemented by static methods on the Helper classes. They are also used in the Holder classes for reading and writing complex data types passed as out and inout parameters.

```
package org.omg.CORBA.portable;
public interface Streamable {
   void _read(org.omg.CORBA.portable.InputStream istream);
   void _write(org.omg.CORBA.portable.OutputStream ostream);
   org.omg.CORBA.TypeCode _type();
}
```
### *24.18.4 Streaming APIs*

The streaming APIs are Java interfaces that provide for the reading and writing of all of the mapped IDL types to and from streams. Their implementations are used inside the ORB to marshal parameters and to insert and extract complex datatypes into and from **Any**s.

The streaming APIs are found in the **org.omg.CORBA.portable** package.

The ORB object is used as a factory to create an output stream. An input stream may be created from an output stream.

```
package org.omg.CORBA;
```

```
interface ORB {
     OutputStream create_output_stream();
};
```

```
package org.omg.CORBA.portable;
public abstract class InputStream {
   public abstract booleanread_boolean();
   public abstract charread_char();
   public abstract charread_wchar();
   public abstract byteread_octet();
   public abstract shortread_short();
   public abstract shortread_ushort();
   public abstract intread_long();
   public abstract intread_ulong();
   public abstract longread_longlong();
   public abstract longread_ulonglong();
   public abstract floatread_float();
   public abstract doubleread_double();
   public abstract Stringread_string();
   public abstract Stringread_wstring();
   public abstract voidread_boolean_array(boolean[] value,
                                      int offset, int length);
   public abstract voidread_char_array(char[] value,
                                      int offset, int length);
   public abstract voidread_wchar_array(char[] value,
                                      int offset, int length);
   public abstract voidread_octet_array(byte[] value,
                                      int offset, int length);
   public abstract voidread_short_array(short[] value,
                                      int offset, int length);
   public abstract voidread_ushort_array(short[] value,
                                      int offset, int length);
   public abstract voidread_long_array(int[] value,
                                      int offset, int length);
   public abstract voidread_ulong_array(int[] value,
                                      int offset, int length);
   public abstract voidread_longlong_array(long[] value,
                                      int offset, int length);
   public abstract voidread_ulonglong_array(long[] value,
                                      int offset, int length);
   public abstract voidread_float_array(float[] value,
                                      int offset, int length);
   public abstract voidread_double_array(double[] value,
                                      int offset, int length);
   public abstract org.omg.CORBA.Objectread_Object();
   public abstract org.omg.CORBA.TypeCoderead_TypeCode();
   public abstract org.omg.CORBA.Anyread_any();
   public abstract org.omg.CORBA.Principalread_Principal();
}
```

```
public abstract class OutputStream {
   public abstract InputStream create_input_stream();
   public abstract void write_boolean(boolean value);
   public abstract void write char(char value);
   public abstract void write_wchar(char value);
   public abstract void write_octet(byte value);
   public abstract void write_short(short value);
   public abstract void write_ushort(short value);
   public abstract void write_long(int value);
   public abstract void write_ulong(int value);
   public abstract void write_longlong(long value);
   public abstract void write_ulonglong(long value);
   public abstract void write_float(float value);
   public abstract void write double(double value);
   public abstract void write_string(String value);
   public abstract void write_wstring(String value);
   public abstract void write_boolean_array(boolean[] value,
                                 int offset, int length);
   public abstract void write_char_array(char[] value,
                                int offset, int length);
   public abstract void write_wchar_array(char[] value,
                                 int offset, int length);
   public abstract void write_octet_array(byte[] value,
                                 int offset, int length);
   public abstract void write_short_array(short[] value,
                                 int offset, int length);
   public abstract void write_ushort_array(short[] value,
                                int offset, int length);
   public abstract void write_long_array(int[] value,
                                 int offset, int length);
   public abstract void write_ulong_array(int[] value,
                                 int offset, int length);
   public abstract void write_longlong_array(long[] value,
                                 int offset, int length);
   public abstract void write_ulonglong_array(long[] value,
                                 int offset, int length);
   public abstract void write_float_array(float[] value,
                                 int offset, int length);
   public abstract void write_double_array(double[] value,
                                 int offset, int length);
   public abstract void write_Object(org.omg.CORBA.Object 
value);
   public abstract void write_TypeCode(org.omg.CORBA.Type-
Code value);
   public abstract void write_any (org.omg.CORBA.Any value);
   public abstract void write_Principal(org.omg.CORBA.Prin-
cipal value);
}
```
### <span id="page-54-0"></span>*24.18.5 Portability Stub Interfaces*

#### *Stub Design*

The stub class is implemented on top of the DII.

#### *Portable ObjectImpl*

The ObjectImpl class is the base class for stubs and skeletons. It provides the basic delegation mechanism.

The method \_ids() returns an array of repository ids that an object implements. The string at the zero index shall represent the most derived interface. The last id, for the generic CORBA object (i.e, "IDL:omg.org/CORBA/Object:1.0"), is implied and not present.

```
package org.omg.CORBA.portable;
```

```
abstract public class ObjectImpl implements
                                org.omg.CORBA.Object {
   private Delegate __delegate;
  public Delegate _get_delegate() {
      if ( delegrate = null) {
         throw new org.omg.CORBA.BAD_OPERATION();
      }
      return _delegate;
   }
  public void _set_delegate(Delegate delegate) {
      __delegate = delegate;
   }
   public abstract String[] _ids() {...}
// methods for standard CORBA stuff
   public org.omg.CORBA.ImplementationDef
                              _get_implementation() {
      return _get_delegate().get_implementation(this);
   }
   public org.omg.CORBA.InterfaceDef
                              _get_interface() {
      return _get_delegate().get_interface(this);
   }
```

```
public org.omg.CORBA.Object _duplicate() {
      return _get_delegate().duplicate(this);
   }
   public void _release() {
      _get_delegate().release(this);
   }
   public boolean _is_a(String repository_id) {
      return _get_delegate().is_a(this, repository_id);
   }
   public boolean _is_equivalent(org.omg.CORBA.Object rhs) {
      return _get_delegate().is_equivalent(this, rhs);
   }
   public boolean _non_existent() {
      return _get_delegate().non_existent(this);
   }
   public int _hash(int maximum) {
      return _get_delegate().hash(this, maximum);
   }
  public org.omg.CORBA.Request _request(String operation) {
      return _get_delegate().request(this, operation);
   }
  public org.omg.CORBA.Request _create_request(
                  org.omg.CORBA.Context ctx,
                  String operation,
                  org.omg.CORBA.NVList arg_list,
                  org.omg.CORBA.NamedValue result) {
      return _get_delegate().create_request(this, ctx,
                        operation, arg_list, result);
   }
   public Request _create_request(
                     org.omg.CORBA.Context ctx,
                    String operation,
                    org.omg.CORBA.NVList arg_list,
                    org.omg.CORBA.NamedValue result,
                      org.omg.CORBA.ExceptionList exceptions,
                    org.omg.CORBA.ContextList contexts) {
      return _get_delegate().create_request(this, ctx, oper-
ation,
                     arg_list, result,exceptions, contexts);
   }
}
```
### *24.18.6 Delegate*

The delegate class provides the ORB vendor specific implementation of CORBA object.

**// Java package org.omg.CORBA.portable; public abstract class Delegate { public abstract org.omg.CORBA ImplementationDef get\_implementation( org.omg.CORBA.Object self); public abstract org.omg.CORBA.InterfaceDef get\_interface( org.omg.CORBA.Object self); public abstract org.omg.CORBA.Object duplicate( org.omg.CORBA.Object self); public abstract void release(org.omg.CORBA.Object self); public abstract boolean is\_a(org.omg.CORBA.Object self, String repository\_id); public abstract boolean non\_existent(org.omg.CORBA.Object self); public abstract boolean is\_equivalent(org.omg.CORBA.Object self, org.omg.CORBA.Object rhs); public abstract int hash(org.omg.CORBA.Object self int max); public abstract org.omg.CORBA.Request request(org.omg.CORBA.Object self, String operation); public abstract org.omg.CORBA.Request create\_request( org.omg.CORBA.Object self, org.omg.CORBA.Context ctx, String operation, org.omg.CORBA.NVList arg\_list, org.omg.CORBA.NamedValue result); public abstract org.omg.CORBA.Request create\_request( org.omg.CORBA.Object self, org.omg.CORBA.Context ctx, String operation, org.omg.CORBA.NVList arg\_list, org.omg.CORBA.NamedValue result, org.omg.CORBA.ExceptionList excepts, org.omg.CORBA.ContextList contexts);**

**}**

*24*

### *24.18.7 Skeleton*

<span id="page-57-0"></span>*24*

The skeleton uses the DynamicImplementation (see Section [24.16.10, "ServerRequest](#page-37-0)  [and Dynamic Implementation](#page-37-0)).

See "Servant [Class" on page](#page-47-0) 24-48 for more information.

### *24.18.8 ORB Initialization*

The ORB class represents an implementation of a CORBA ORB. Vendors specific ORB implementations can extend this class to add new features.

There are several cases to consider when creating the ORB instance. An important factor is whether an applet in a browser or an stand-alone Java application is being used.

In any event, when creating an ORB instance, the class names of the ORB implementation are located using the following search order:

- **•** check in Applet parameter or application string array, if any
- **•** check in properties parameter, if any
- **•** check in the System properties
- **•** fall back on a hardcoded default behavior

#### *Standard Properties*

The OMG standard properties are defined in the following table.

*Table 24-3* Standard ORB properties

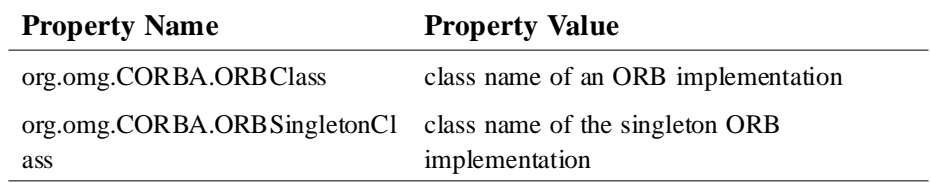

#### *ORB Initialization Methods*

There are three forms of initialization as shown below. In addition the actual ORB implementation (subclassed from **ORB**) must implement the **set\_parameters()** methods so that the initialization parameters will be passed into the ORB from the initialization methods.

```
// Java
package org.omg.CORBA;
abstract public class ORB {
   // Application init
   public static ORB init(String[] args,
                           java.util.Properties props) {
      // call to: set_parameters(args, props);
      ...
      }
   // Applet init
   public static ORB init(java.applet.Applet app,
                           java.util.Properties props) {
      // call to: set_parameters(app, props);
      ...
      }
   // Default (singleton) init
   public static ORB init()
      {...}
   // Implemented by subclassed ORB implementations
   // and called by init methods to pass in their params
   abstract protected void set_parameters(String[] args,
                           java.util.Properties props);
   abstract protected void set_parameters(Applet app,
                            java.util.Properties props);
}
```
#### *Default initialization*

The default initialization method returns the singleton ORB. If called multiple times it will always return the same Java object.

The primary use of the no-argument version of **ORB.init()** is to provide a factory for **TypeCode**s for use by Helper classes implementing the **type()** method, and to create Any instances that are used to describe union labels as part of creating a union **TypeCode**. These Helper classes may be baked-in to the browser (e.g, for the interface repository stubs or other wildly popular IDL) and so may be shared across untrusted applets downloaded into the browser. The returned ORB instance is shared across all applets and therefore must have sharply restricted capabilities so that unrelated applets can be isolated from each other. It is not intended to be used directly by applets. Therefore, the ORB returned by **ORB.init()**, if called from a Java applet, may only be used to create **Typecode**s. An attempt to invoke other "regular" ORB operations shall raise a system exception.

If called from an application, a fully functional ORB object is returned.

#### *Application initialization*

The application initialization method should be used from a stand-alone Java application. It is passed an array of strings which are the command arguments and a list of Java properties. Either the argument array or the properties may be **null**.

It returns a new fully functional ORB Java object each time it is called.

#### *Applet initialization*

The applet initialization method should be used from an applet. It is passed "the applet" and a list of Java properties. Either the applet or the properties may be **null**.

It returns a new fully functional ORB Java object each time it is called.